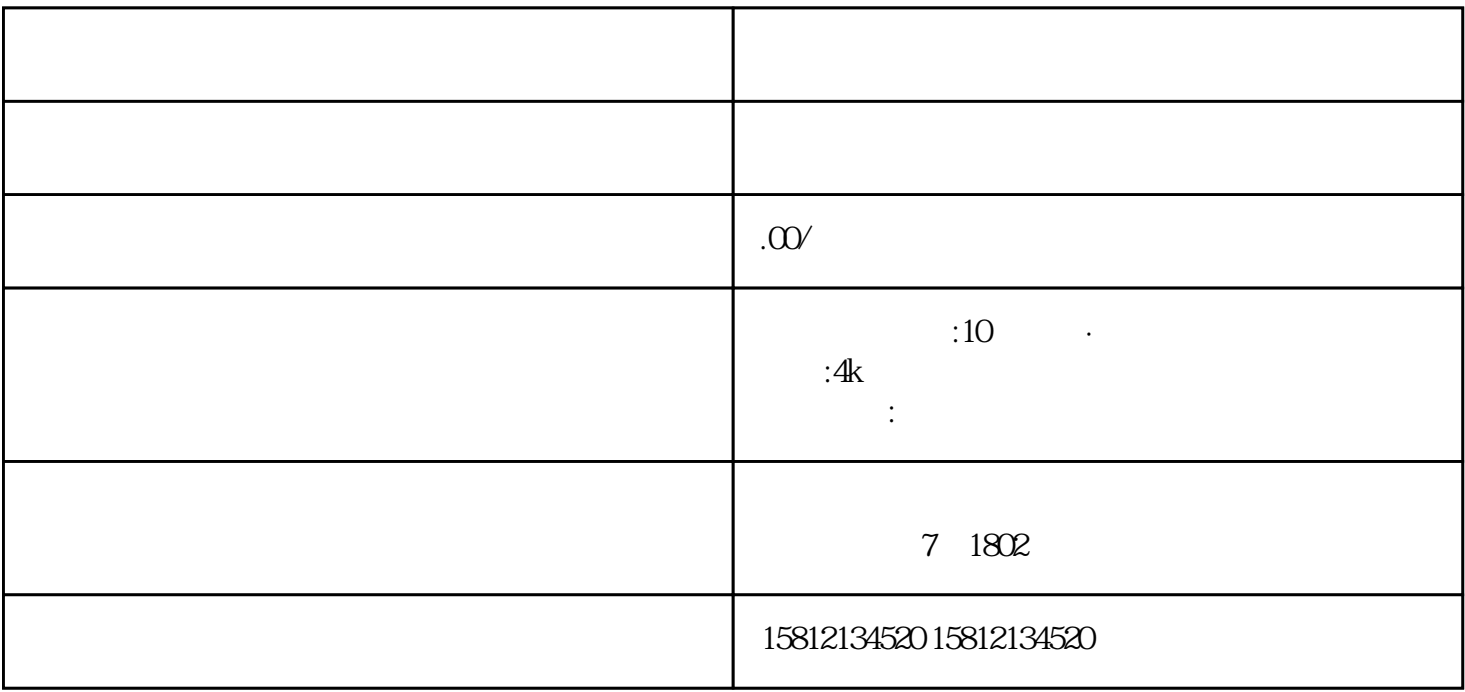

 $1.$  $Bilibili$  and  $2$ .  $3$ obs Streamlabs OBS<br>4  $4$  $\overline{5}$  $6$  $\alpha$  $8.$